# Package 'CatPredi'

January 10, 2022

<span id="page-0-0"></span>Type Package

Title Optimal Categorisation of Continuous Variables in Prediction Models

Version 1.3

Date 2022-01-10

Imports survival, rms, rgenoud, mgcv, stats, graphics

Description Allows the user to categorise a continuous predictor variable in a logistic or a Cox proportional hazards regression setting, by maximising the discriminative ability of the model. I Barrio, I Arostegui, MX Rodriguez-Alvarez, JM Quintana (2015) [<doi:10.1177/0962280215601873>](https://doi.org/10.1177/0962280215601873). I Barrio, MX Rodriguez-Alvarez, L Meira-Machado, C Esteban, I Arostegui (2017) <[https:](https://www.idescat.cat/sort/sort411/41.1.3.barrio-etal.pdf) [//www.idescat.cat/sort/sort411/41.1.3.barrio-etal.pdf](https://www.idescat.cat/sort/sort411/41.1.3.barrio-etal.pdf)>.

# License GPL

# NeedsCompilation no

Author Irantzu Barrio [aut, cre], Maria Xose Rodriguez-Alvarez [aut], Inmaculada Arostegui [ctb]

Maintainer Irantzu Barrio <irantzu.barrio@ehu.eus>

RoxygenNote 7.1.2

Repository CRAN

Date/Publication 2022-01-10 12:43:01 UTC

# R topics documented:

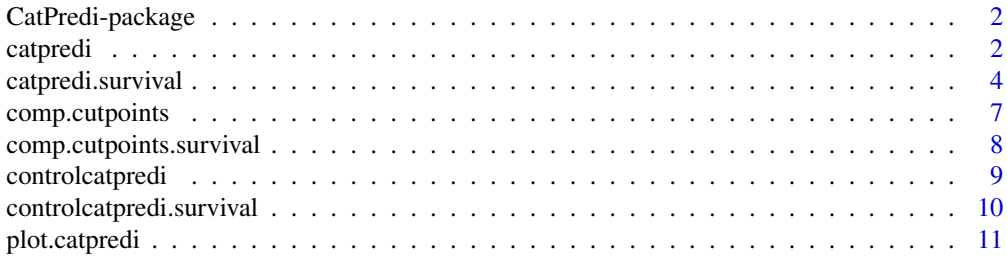

#### <span id="page-1-0"></span>2 catprediction of the contract of the contract of the contract of the contract of the contract of the contract of the contract of the contract of the contract of the contract of the contract of the contract of the contrac

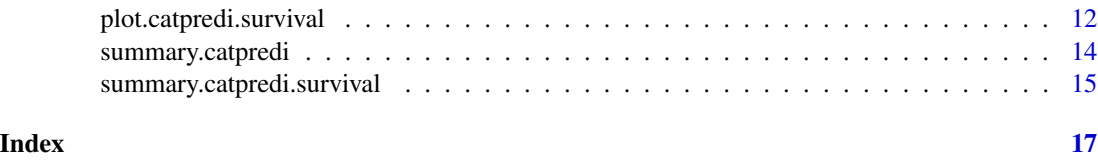

CatPredi-package *Categorisation of Continuous Predictor Variables in Regression Models.*

#### Description

Allows the user to categorise a continuous predictor variable in a logistic or a Cox proportional hazards regression setting, by maximising the discriminative ability of the model. The categorisation can be done either in a univariate or a multivariate setting.

#### Author(s)

Irantzu Barrio, Maria Xose Rodriguez-Alvarez and Inmaculada Arostegui

Maintainer: Irantzu Barrio <irantzu.barrio@ehu.eus>

#### References

I Barrio, I Arostegui, M.X Rodriguez-Alvarez and J.M Quintana (2015). A new approach to categorising continuous variables in prediction models: proposal and validation. *Statistical Methods in Medical Research*, in press.

I Barrio, M.X Rodriguez-Alvarez, L Meira-Machado, C Esteban and I Arostegui (2017). Comparison of two discrimination indexes in the categorisation of continuous predictors in time-to-event studies. *SORT*, 41:73-92

<span id="page-1-1"></span>catpredi *Function to obtain optimal cut points to categorise a continuous predictor variable in a logistic regression model*

#### Description

Returns an object with the optimal cut points to categorise a continuous predictor variable in a logistic regression model

#### Usage

```
catpredi(formula, cat.var, cat.points = 1, data,
method = c("addfor", "genetic"), range = NULL,
correct.AUC = TRUE, control = controller(cot(), ...)
```
#### <span id="page-2-0"></span>catpredi 3

# Arguments

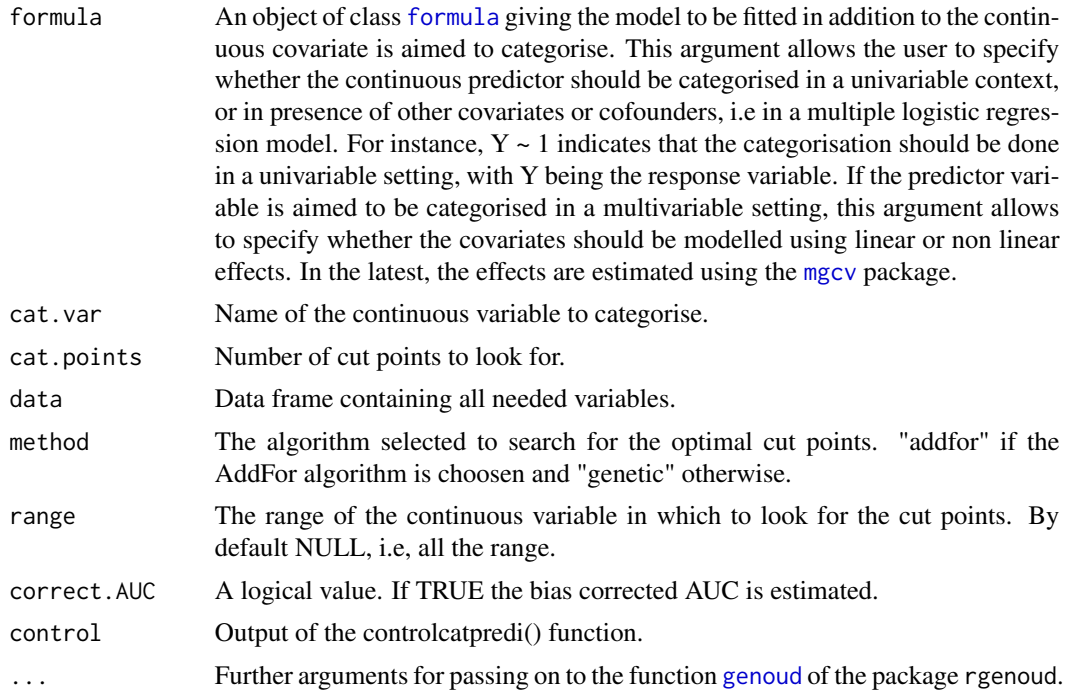

# Value

Returns an object of class "catpredi" with the following components:

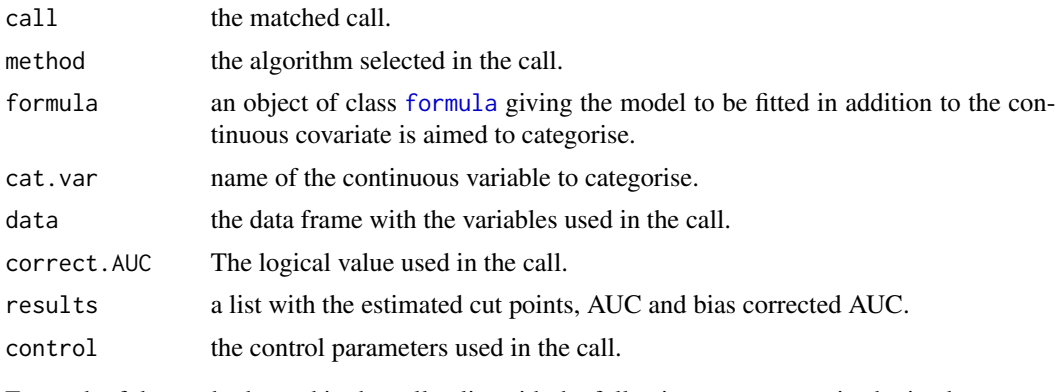

For each of the methods used in the call, a list with the following components is obtained:

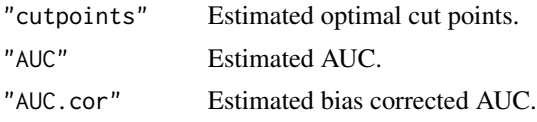

# Author(s)

Irantzu Barrio, Maria Xose Rodriguez-Alvarez and Inmaculada Arostegui

# <span id="page-3-0"></span>References

I Barrio, I Arostegui, M.X Rodriguez-Alvarez and J.M Quintana (2015). A new approach to categorising continuous variables in prediction models: proposal and validation. *Statistical Methods in Medical Research* (in press).

S.N Wood (2006). Generalized Additive Models: An Introduction with R. Chapman and Hall/CRC.

#### See Also

See Also as [controlcatpredi](#page-8-1), [comp.cutpoints](#page-6-1), [plot.catpredi](#page-10-1), [summary.catpredi](#page-13-1).

#### Examples

library(CatPredi)

```
set.seed(127)
#Simulate data
  n = 200#Predictor variable
  xh \leq -rnorm(n, mean = 0, sd = 1)xd \le - rnorm(n, mean = 1.5, sd = 1)
  x \leftarrow c(xh, xd)#Response
  y \leq c(\text{rep}(\emptyset, n), \text{rep}(1, n))#Covariate
  zh \le rnorm(n, mean=1.5, sd=1)
  zd \leftarrow \text{norm}(n, \text{mean}=1, \text{sd}=1)z \leftarrow c(zh, zd)# Data frame
  df \le data.frame(y = y, x = x, z = z)
  # Select optimal cut points using the AddFor algorithm
  res.addfor \leq catpredi(formula = y \sim z, cat.var = "x", cat.points = 3,
  data = df, method = "addfor", range=NULL, correct.AUC=FALSE)
```
<span id="page-3-1"></span>catpredi.survival *Function to obtain optimal cut points to categorise a continuous predictor variable in a Cox proportional hazards regression model*

# Description

Returns an object with the optimal cut points to categorise a continuous predictor variable in a Cox proportional hazards regression model

#### Usage

```
catpredi.survival(formula, cat.var, cat.points = 1, data,
method = c("addfor", "genetic"), conc.index = c("cindex", "cpe"),
range = NULL, correct.index = TRUE, control = controlcatpredi.survival(), ...)
```
# <span id="page-4-0"></span>catpredi.survival 5

# Arguments

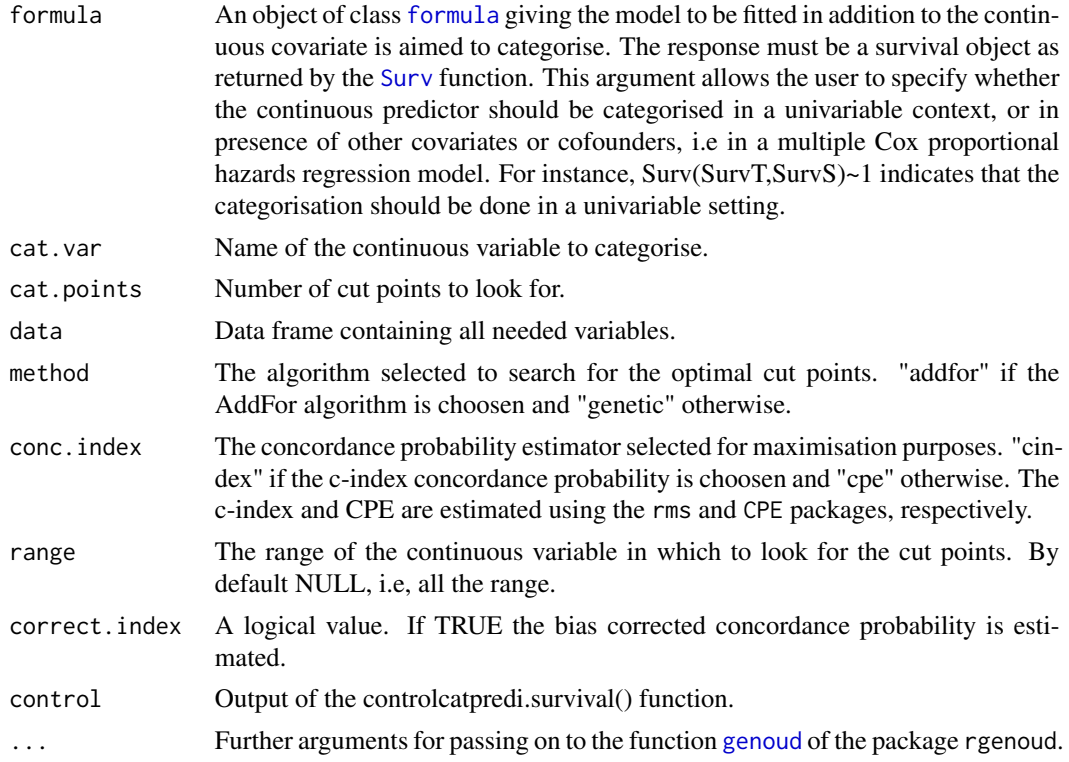

# Value

Returns an object of class "catpredi.survival" with the following components:

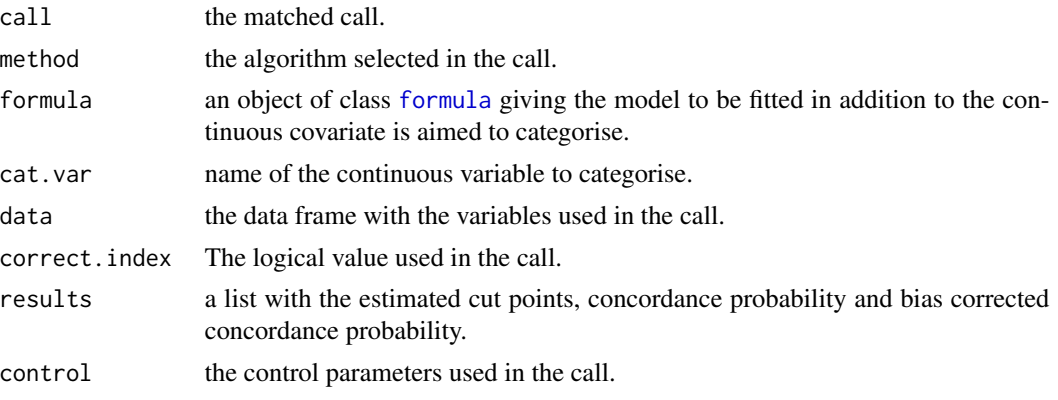

When the c-index concordance probability is choosen, a list with the following components is obtained for each of the methods used in the call:

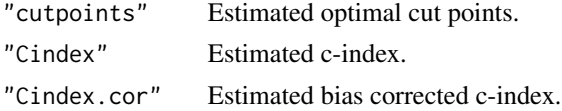

<span id="page-5-0"></span>When the CPE concordance probability is choosen, a list with the following components is obtained for each of the methods used in the call:

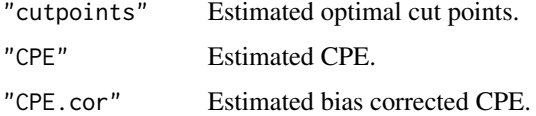

# Author(s)

Irantzu Barrio and Maria Xose Rodriguez-Alvarez

#### References

I Barrio, M.X Rodriguez-Alvarez, L Meira-Machado, C Esteban and I Arostegui (2017). Comparison of two discrimination indexes in the categorisation of continuous predictors in time-to-event studies. *SORT*, 41:73-92

M Gonen and G Heller (2005). Concordance probability and discriminatory power in proportional hazards regression. *Biometrika*, 92:965-970.

F Harrell (2001). Regression modeling strategies: with applications to linear models, logistic and ordinal regression, and survival analysis. Springer.

#### See Also

See Also [controlcatpredi.survival](#page-9-1), [comp.cutpoints.survival](#page-7-1), [plot.catpredi.survival](#page-11-1), [catpredi](#page-1-1).

```
library(CatPredi)
library(survival)
set.seed(123)
#Simulate data
 n = 500
 tauc = 1X \leftarrow \text{norm}(n=n, \text{mean=0}, \text{sd=2})SurvT \leq exp(2*X + rweibull(n = n, shape=1, scale = 1)) + rnorm(n, mean=0, sd=0.25)
 # Censoring time
 CensTime <- runif(n=n, min=0, max=tauc)
 # Status
 SurvS <- as.numeric(SurvT <= CensTime)
 # Data frame
 dat \le data.frame(X = X, SurvT = pmin(SurvT, CensTime), SurvS = SurvS)
 # Select optimal cut points using the AddFor algorithm
 res <- catpredi.survival (formula= Surv(SurvT,SurvS)~1, cat.var="X", cat.points = 2,
  data = dat, method = "addfor", conc.index = "cindex", range = NULL,
   correct.index = FALSE)
```
<span id="page-6-1"></span><span id="page-6-0"></span>

# Description

Compares two objects of class "catpredi".

### Usage

comp.cutpoints(obj1, obj2, V = 100)

# Arguments

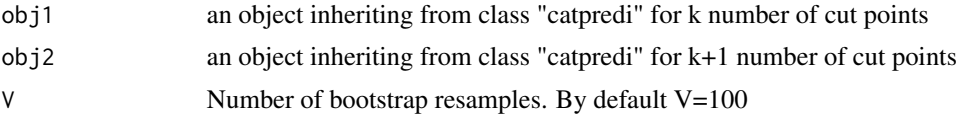

# Value

This function returns an object of class "comp.cutpoints" with the following components:

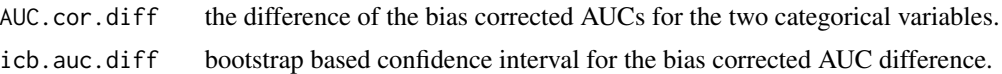

# Author(s)

Irantzu Barrio, Maria Xose Rodriguez-Alvarez and Inmaculada Arostegui

# References

I Barrio, I Arostegui, M.X Rodriguez-Alvarez and J.M Quintana (2015). A new approach to categorising continuous variables in prediction models: proposal and validation. *Statistical Methods in Medical Research* (in press).

# See Also

See Also as [catpredi](#page-1-1).

```
library(CatPredi)
set.seed(127)
#Simulate data
  n = 100
  #Predictor variable
  xh \leq -rnorm(n, mean = 0, sd = 1)xd \le - rnorm(n, mean = 1.5, sd = 1)
  x \leftarrow c(xh, xd)
```

```
#Response
y \leq c(\text{rep}(\emptyset, n), \text{rep}(1, n))# Data frame
df \leq data.frame(y = y, x = x)
# Select 2 optimal cut points using the AddFor algorithm. Correct the AUC
res.addfor.k2 <- catpredi(formula = y \sim 1, cat.var = "x", cat.points = 2,
data = df, method = "addfor", range=NULL, correct.AUC=TRUE,
control=controlcatpredi(addfor.g=100))
# Select 3 optimal cut points using the AddFor algorithm. Correct the AUC
res.addfor.k3 <- catpredi(formula = y \sim 1, cat.var = "x", cat.points = 3,
data = df, method = "addfor", range=NULL, correct.AUC=TRUE,
control=controlcatpredi(addfor.g=100))
# Select optimal number of cut points
comp <- comp.cutpoints(res.addfor.k2, res.addfor.k3, V = 100)
```
<span id="page-7-1"></span>comp.cutpoints.survival

*Selection of optimal number of cut points*

# Description

Compares two objects of class "catpredi.survival"

#### Usage

```
comp.cutpoints.survival(obj1, obj2, V = 100)
```
#### Arguments

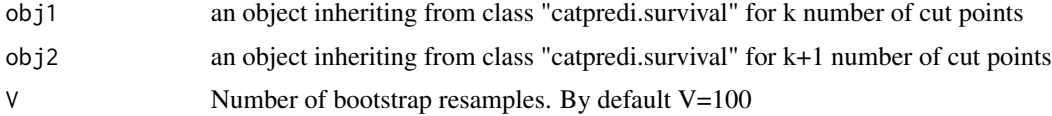

# Value

This function returns an object of class "comp.cutpoints.survival" with the following components:

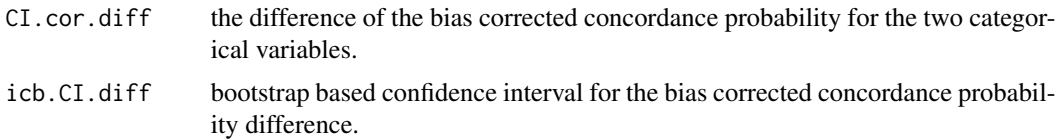

# Author(s)

Irantzu Barrio and Maria Xose Rodriguez-Alvarez

<span id="page-7-0"></span>

# <span id="page-8-0"></span>controlcatpredi 9

#### References

I Barrio, M.X Rodriguez-Alvarez, L Meira-Machado, C Esteban and I Arostegui (2017). Comparison of two discrimination indexes in the categorisation of continuous predictors in time-to-event studies. *SORT*, 41:73-92

# See Also

See Also as [catpredi.survival](#page-3-1).

#### Examples

```
library(CatPredi)
library(survival)
set.seed(123)
#Simulate data
  n = 300tauc = 1X \leq -rnorm(n=n, mean=0, sd=2)SurvT <- exp(2*X + rweibull(n = n, shape=1, scale = 1)) + rnorm(n, mean=0, sd=0.25)# Censoring time
  CensTime <- runif(n=n, min=0, max=tauc)
  # Status
  SurvS <- as.numeric(SurvT <= CensTime)
  # Data frame
  dat \le data.frame(X = X, SurvT = pmin(SurvT, CensTime), SurvS = SurvS)
  # Select 2 optimal cut points using the AddFor algorithm. Correct the c-index
 res.k2 <- catpredi.survival (formula= Surv(SurvT,SurvS)~1, cat.var="X", cat.points = 2,
 data = dat, method = "addfor", conc.index = "cindex", range = NULL, correct.index = TRUE)
  # Select 3 optimal cut points using the AddFor algorithm. Correct the c-index
 res.k3 <- catpredi.survival (formula= Surv(SurvT,SurvS)~1, cat.var="X", cat.points = 3,
 data = dat, method = "addfor", conc.index = "cindex", range = NULL, correct.index = TRUE)
    # Select optimal number of cut points
```

```
comp <- comp.cutpoints.survival(res.k2, res.k3, V = 100)
```
<span id="page-8-1"></span>controlcatpredi *Control function*

#### Description

Function used to set several parameters to control the selection of the optimal cut points in a logistic regression model

#### <span id="page-9-0"></span>Usage

```
controlcatpredi(min.p.cat = 1, addfor.g = 100, B = 50,
b.method = c("ncountcome", "countcome"), print.gen = <math>\emptyset</math>)
```
# Arguments

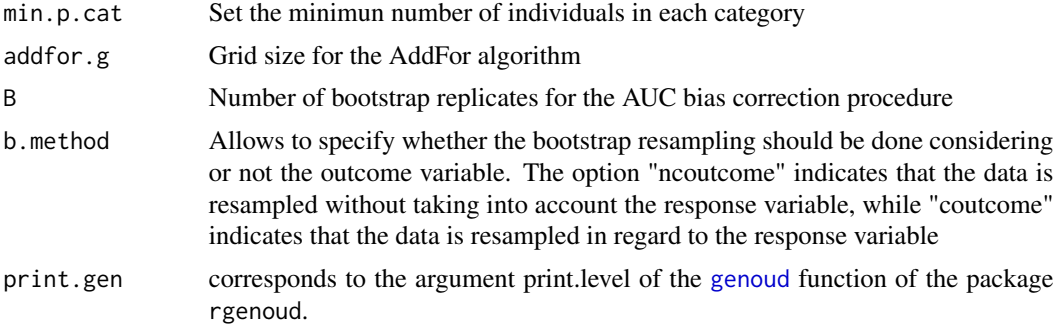

# Value

A list with components for each of the possible arguments.

# Author(s)

Irantzu Barrio, Maria Xose Rodriguez-Alvarez and Inmaculada Arostegui

# References

Mebane Jr, W. R., & Sekhon, J. S. (2011). Genetic optimization using derivatives: the rgenoud package for R. *Journal of Statistical Software* 4211, 1-26.

# See Also

See Also as [catpredi](#page-1-1).

<span id="page-9-1"></span>controlcatpredi.survival

*Control function*

# Description

Function used to set several parameters to control the selection of the optimal cut points in a Cox proportional hazards regression model

#### Usage

```
controlcatpredi.survival(min.p.cat = 5, addfor.g = 100,
B = 50, b.method = c("ncoutcome", "coutcome"), print.gen = 0)
```
# <span id="page-10-0"></span>plot.catpredi 11

# Arguments

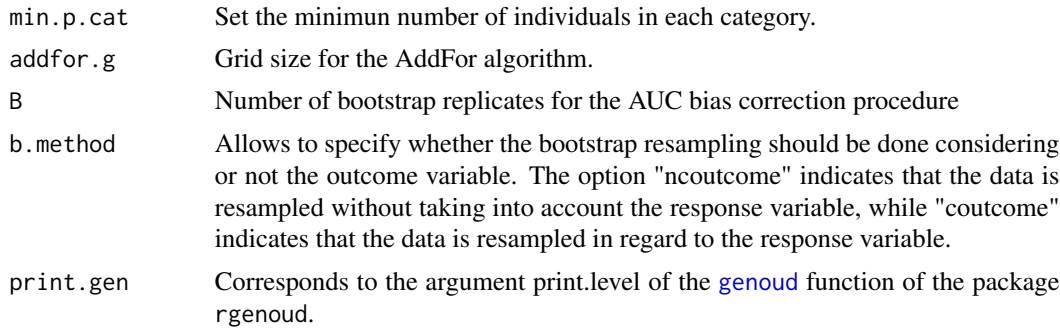

# Value

A list with components for each of the possible arguments.

#### Author(s)

Irantzu Barrio and Maria Xose Rodriguez-Alvarez

# References

Mebane Jr, W. R., & Sekhon, J. S. (2011). Genetic optimization using derivatives: the rgenoud package for R. *Journal of Statistical Software* 4211, 1-26.

# See Also

See Also as [catpredi.survival](#page-3-1).

<span id="page-10-1"></span>plot.catpredi *Plot the optimal cut points.*

## Description

Plots the relationship between the predictor variable is aimed to categorise and the response variable based on a GAM model. Additionally, the optimal cut points obtained with the catpredi() function are drawn on the graph.

#### Usage

## S3 method for class 'catpredi'  $plot(x, \ldots)$ 

# Arguments

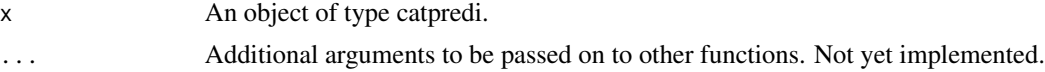

<span id="page-11-0"></span>Value

This function returns the plot of the relationship between the predictor variable and the outcome.

# Author(s)

Irantzu Barrio, Maria Xose Rodriguez-Alvarez and Inmaculada Arostegui

# References

I Barrio, I Arostegui, M.X Rodriguez-Alvarez and J.M Quintana (2015). A new approach to categorising continuous variables in prediction models: proposal and validation. *Statistical Methods in Medical Research* (in press).

#### See Also

See Also as [catpredi](#page-1-1).

# Examples

```
library(CatPredi)
set.seed(127)
#Simulate data
n = 100
#Predictor variable
xh \leq -rnorm(n, mean = 0, sd = 1)xd \le - rnorm(n, \text{mean} = 1.5, \text{sd} = 1)x \leftarrow c(xh, xd)#Response
y \leq c(\text{rep}(\emptyset, n), \text{rep}(1, n))# Data frame
df \leq data.frame(y = y, x = x)
# Select optimal cut points using the AddFor algorithm
res.addfor \leq catpredi(formula = y \sim 1, cat.var = "x", cat.points = 3,
data = df, method = "addfor", range = NULL, correct.AUC = FALSE)
# Plot
plot(res.addfor)
```
<span id="page-11-1"></span>plot.catpredi.survival

*Plot the optimal cut points.*

# Description

Plots the functional form of the predictor variable we want to categorise. Additionally, the optimal cut points obtained with the catpredi.survival() function are drawn on the graph.

#### <span id="page-12-0"></span>Usage

```
## S3 method for class 'catpredi.survival'
plot(x, \ldots)
```
## Arguments

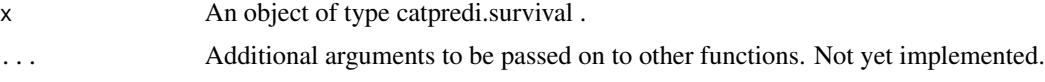

# Value

This function returns the plot of the relationship between the predictor variable and the outcome.

#### Author(s)

Irantzu Barrio and Maria Xose Rodriguez-Alvarez

#### References

I Barrio, M.X Rodriguez-Alvarez, L Meira-Machado, C Esteban and I Arostegui (2017). Comparison of two discrimination indexes in the categorisation of continuous predictors in time-to-event studies. *SORT*, 41:73-92

#### See Also

See Also as [catpredi.survival](#page-3-1).

```
library(CatPredi)
library(survival)
set.seed(123)
#Simulate data
  n = 500
  tauc = 1X \leftarrow \text{norm}(n=n, \text{mean=0}, \text{sd=2})SurvT <- exp(2*X + rweibull(n = n, shape=1, scale = 1)) + rnorm(n, mean=0, sd=0.25)# Censoring time
  CensTime <- runif(n=n, min=0, max=tauc)
  # Status
  SurvS <- as.numeric(SurvT <= CensTime)
  # Data frame
  dat <- data.frame(X = X, SurvT = pmin(SurvT, CensTime), SurvS = SurvS)
  # Select optimal cut points using the AddFor algorithm
  res <- catpredi.survival (formula= Surv(SurvT,SurvS)~1, cat.var="X", cat.points = 2,
  data = dat, method = "addfor", conc.index = "cindex", range = NULL,
  correct.index = FALSE)
  # Plot
  plot(res)
```
<span id="page-13-1"></span><span id="page-13-0"></span>

#### Description

Produces a summary of a catpredi object. The following are printed: the call to the catpredi() function; the estimated optimal cut points obtained with the method selected and the estimated AUC and bias corrected AUC (if the argument correct.AUC is TRUE) for the categorised variable.

# Usage

```
## S3 method for class 'catpredi'
summary(object, digits = 4, ...)
```
## Arguments

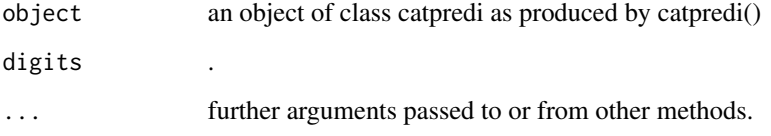

# Value

Returns an object of class "summary.catpredi" with the same components as the catpredi function (see [catpredi](#page-1-1)). plus:

fit.gam fitted model according to the model specified in the call, based on the function [gam](#page-0-0) of the package mgcv.

# Author(s)

Irantzu Barrio, Maria Xose Rodriguez-Alvarez and Inmaculada Arostegui

# References

I Barrio, I Arostegui, M.X Rodriguez-Alvarez and J.M Quintana (2015). A new approach to categorising continuous variables in prediction models: proposal and validation. *Statistical Methods in Medical Research* (in press).

# See Also

See Also as [catpredi](#page-1-1).

#### <span id="page-14-0"></span>Examples

```
library(CatPredi)
set.seed(127)
#Simulate data
  n = 200#Predictor variable
  xh \leq -rnorm(n, mean = 0, sd = 1)xd \le - rnorm(n, mean = 1.5, sd = 1)
  x \leftarrow c(xh, xd)#Response
  y \leq c(\text{rep}(\emptyset, n), \text{rep}(1, n))#Covariate
  zh <- rnorm(n, mean=1.5, sd=1)
  zd \leq rnorm(n, mean=1, sd=1)z \leftarrow c(zh, zd)# Data frame
  df \le data.frame(y = y, x = x, z = z)
  # Select optimal cut points using the AddFor algorithm
  res.addfor \leq catpredi(formula = y \sim z, cat.var = "x", cat.points = 2,
  data = df, method = "addfor", range=NULL, correct.AUC=FALSE)
  # Summary
  summary(res.addfor)
```
summary.catpredi.survival

*Summary method for objects of class "catpredi.survival"*

# Description

Produces a summary of a "catpredi.survival" object. The following are printed: the call to the catpredi.survival() function; the estimated optimal cut points obtained with the method and concordance probability estimator selected and the estimated and bias corrected concordance probability for the categorised variable (whenever the argument correct.index is set to TRUE) .

#### Usage

```
## S3 method for class 'catpredi.survival'
summary(object, digits = 4, ...)
```
#### Arguments

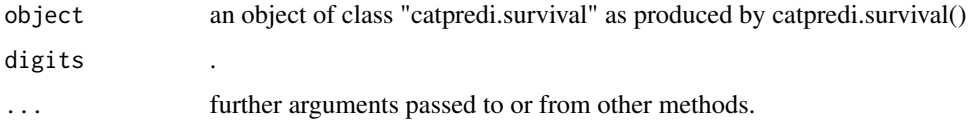

<span id="page-15-0"></span>Returns an object of class "summary.catpredi.survival" with the same components as the catpredi.survival function (see [catpredi.survival](#page-3-1)).

# Author(s)

Irantzu Barrio and Maria Xose Rodriguez-Alvarez

# References

I Barrio, M.X Rodriguez-Alvarez, L Meira-Machado, C Esteban and I Arostegui (2017). Comparison of two discrimination indexes in the categorisation of continuous predictors in time-to-event studies. *SORT*, 41:73-92

#### See Also

See Also as [catpredi.survival](#page-3-1).

```
library(CatPredi)
library(survival)
set.seed(123)
#Simulate data
 n = 500tauc = 1X \leftarrow \text{norm}(n=n, \text{ mean=0}, \text{ sd=2})SurvT <- exp(2*X + rweibull(n = n, shape=1, scale = 1)) + rnorm(n, mean=0, sd=0.25)# Censoring time
  CensTime <- runif(n=n, min=0, max=tauc)
  # Status
  SurvS <- as.numeric(SurvT <= CensTime)
  # Data frame
  dat \le data.frame(X = X, SurvT = pmin(SurvT, CensTime), SurvS = SurvS)
  # Select optimal cut points using the AddFor algorithm
  res <- catpredi.survival (formula= Surv(SurvT,SurvS)~1, cat.var="X", cat.points = 2,
  data = dat, method = "addfor", conc.index = "cindex", range = NULL,
    correct.index = FALSE)
  # Summary
  summary(res)
```
# <span id="page-16-0"></span>Index

∗ package CatPredi-package, [2](#page-1-0) CatPredi *(*CatPredi-package*)*, [2](#page-1-0) catpredi, [2,](#page-1-0) *[6,](#page-5-0) [7](#page-6-0)*, *[10](#page-9-0)*, *[12](#page-11-0)*, *[14](#page-13-0)* CatPredi-package, [2](#page-1-0) catpredi.survival, [4,](#page-3-0) *[9](#page-8-0)*, *[11](#page-10-0)*, *[13](#page-12-0)*, *[16](#page-15-0)* comp.cutpoints, *[4](#page-3-0)*, [7](#page-6-0) comp.cutpoints.survival, *[6](#page-5-0)*, [8](#page-7-0) controlcatpredi, *[4](#page-3-0)*, [9](#page-8-0)

controlcatpredi.survival, *[6](#page-5-0)*, [10](#page-9-0)

formula, *[3](#page-2-0)*, *[5](#page-4-0)*

gam, *[14](#page-13-0)* genoud, *[3](#page-2-0)*, *[5](#page-4-0)*, *[10,](#page-9-0) [11](#page-10-0)*

mgcv, *[3](#page-2-0)*

plot.catpredi, *[4](#page-3-0)*, [11](#page-10-0) plot.catpredi.survival, *[6](#page-5-0)*, [12](#page-11-0)

summary.catpredi, *[4](#page-3-0)*, [14](#page-13-0) summary.catpredi.survival, [15](#page-14-0) Surv, *[5](#page-4-0)*